## Student Planner: Selecting a Primary Academic Plan

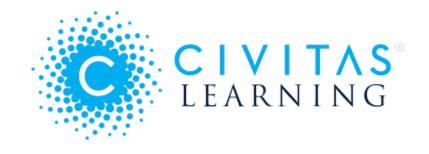

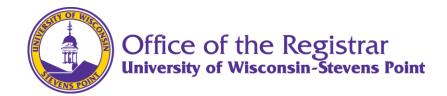

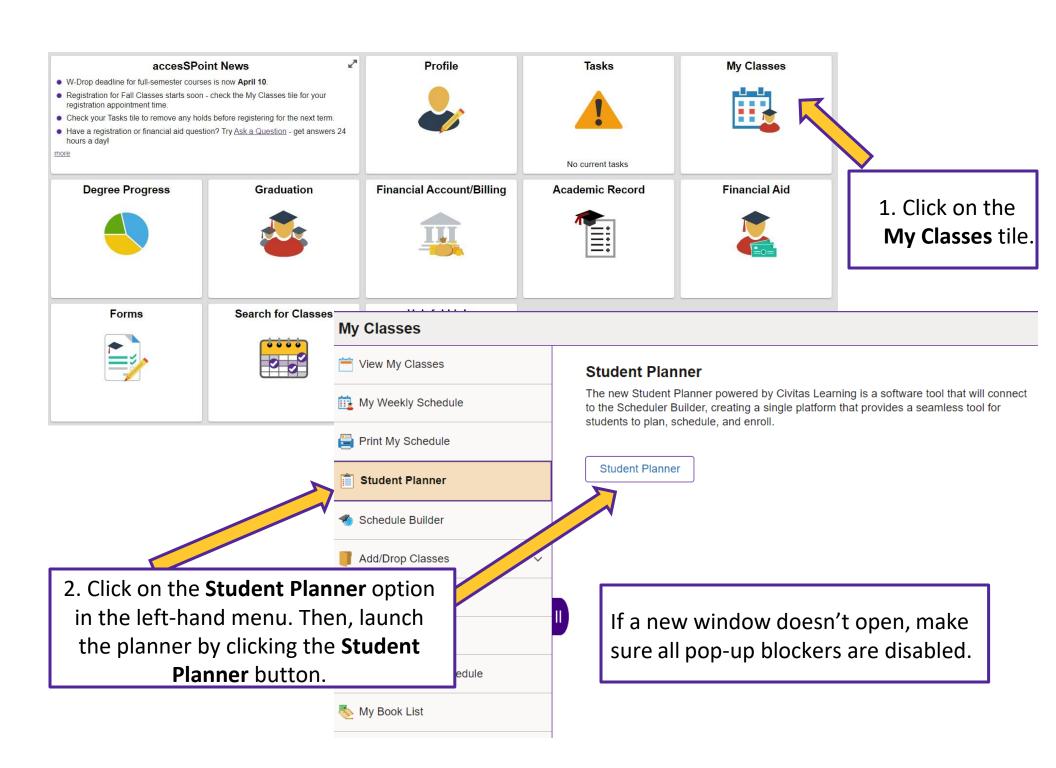

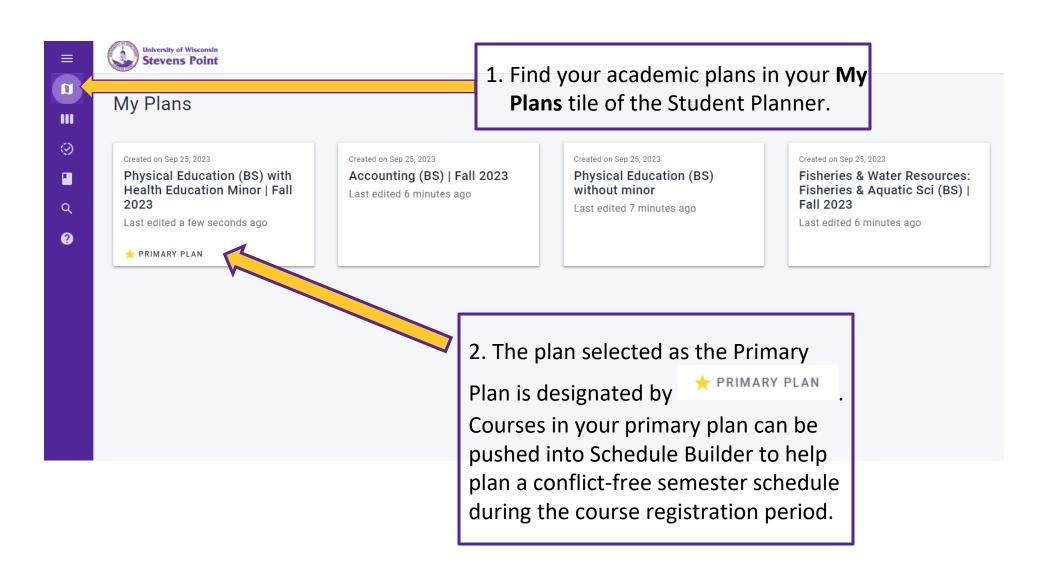

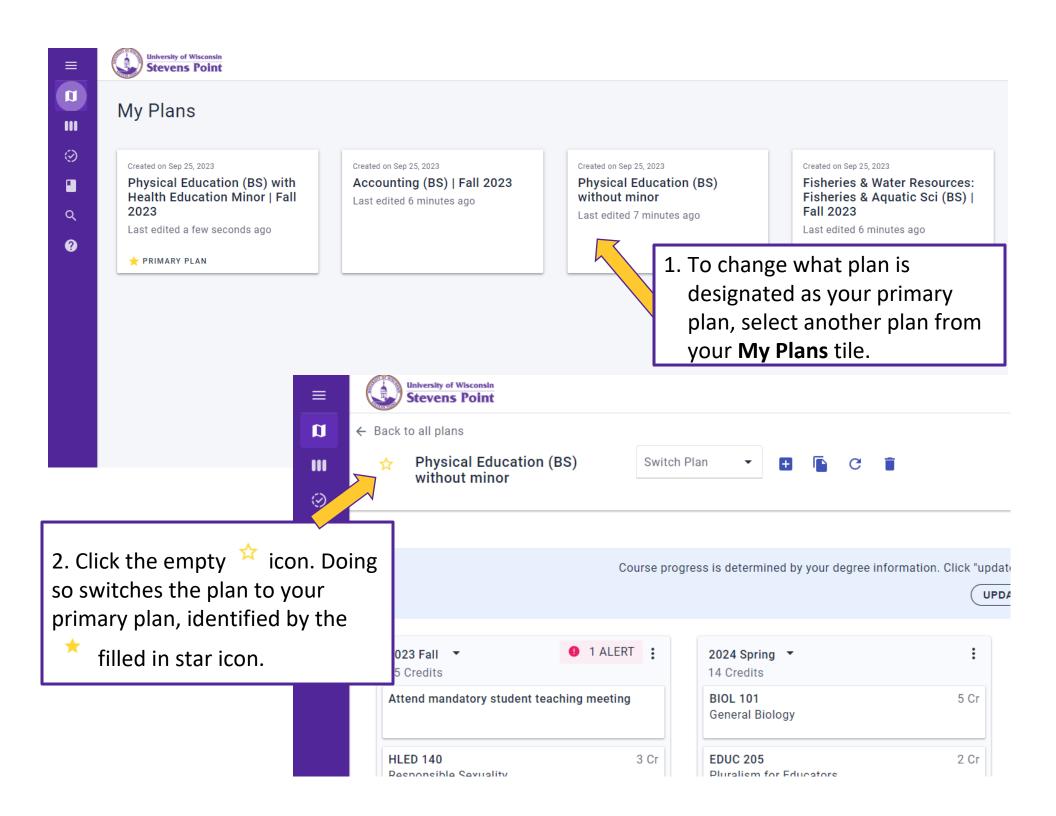

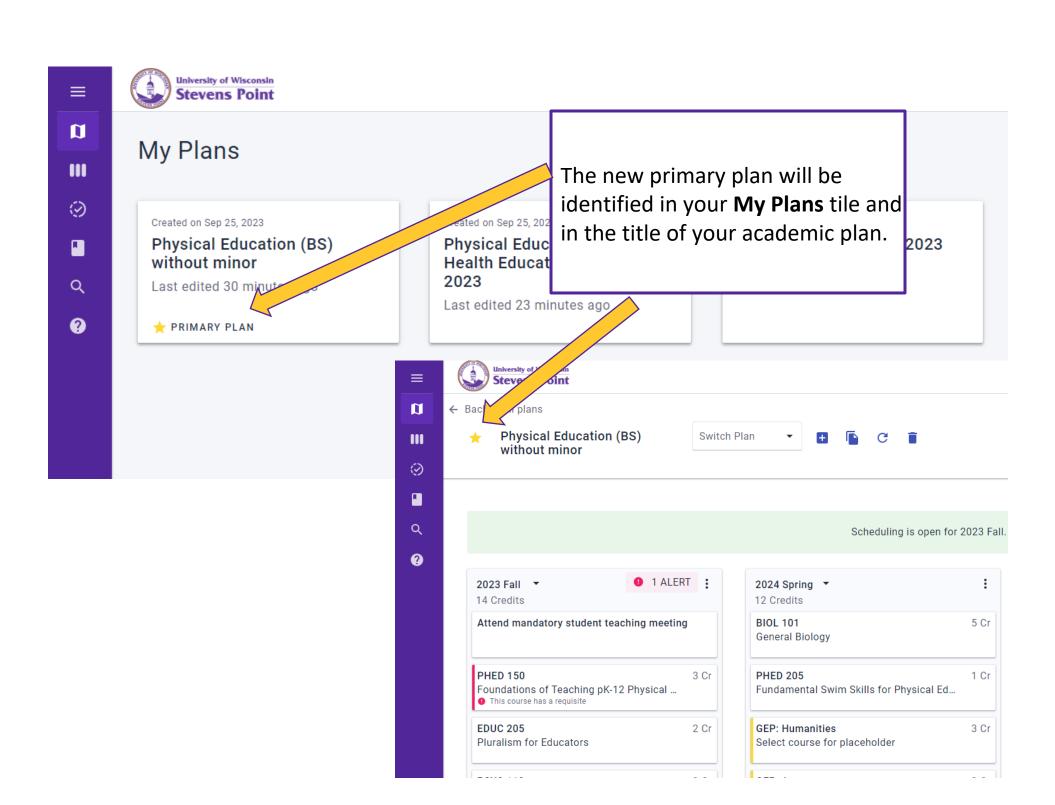

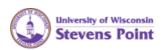

Scheduling is open for 2023 Fall. §

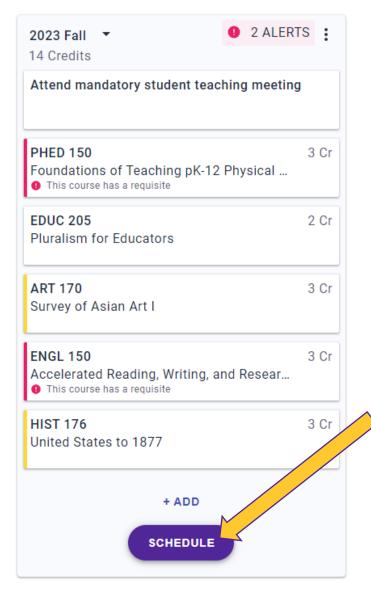

2024 Spring ▼

12 Credits

BIOL 101 5 Cr
General Biology

PHED 205 1 Cr
Fundamental Swim Skills for Physical Ed...

GEP: Humanities 3 Cr
Select course for placeholder

When it is time to register for the upcoming term, students can push courses from the Primary Plan to Schedule Builder by clicking the **SCHEDULE** button.